# **Integrating MQTBench to RedQueen**

Archana Ravindar,

Golang Compiler Developer, Linux Toolchain team, IBM Systems

Mentor: Matthew Treinish

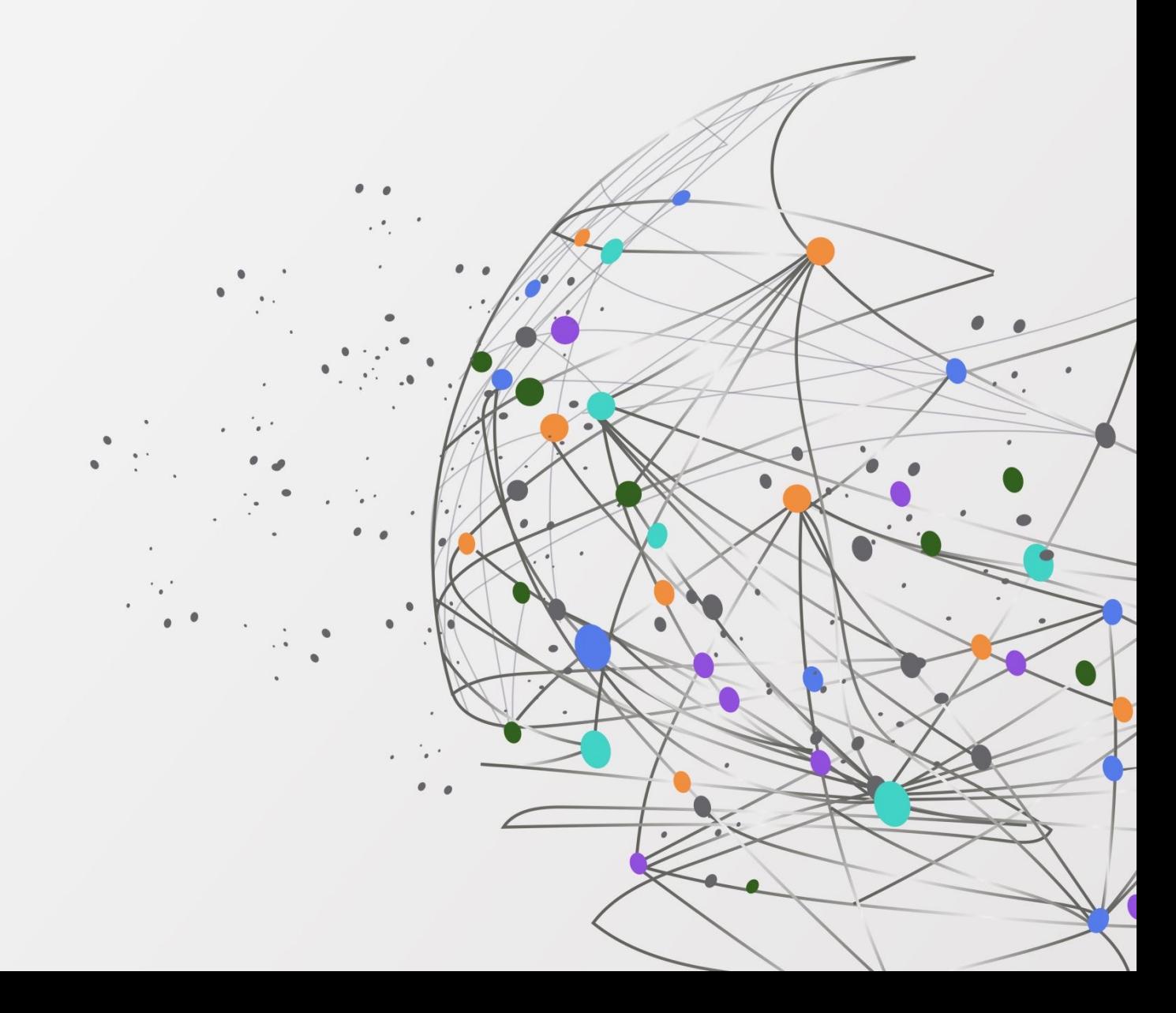

### **Motivation**

- $\cdot$  A Q compiler transl circuit to the hardw efficiently on that h
	- It involves several circuit is obtained
- $\cdot$  Evaluation of the Q
	- $\cdot$  To make sure it ge cases
	- Since Qiskit is ope time to time that n regression in perfo
- $\cdot$  MQTBench is a bench Munich to test various including qiskit and including domains - <u>https://githu</u>
- This QAMP project is a redQueen – the existin framework that uses p

#### **Implementation Details**

- MQTBench supports  $c$ abstraction levels – for level and target-indepe
- Pytest parameters: Cir optimization level{0,1,2, supported Backends{\*
- Tests added from the I
	- Amplitude estimation, D
	- Graphstate
	- PortfolioQAOA, Portfolio
	- QAOA
	- QFT, QFTEntangled
	- QGAN (Machine learnin
	- QPEExact, QPEInexact
	- **Qwalk**
	- Realamprandom, su2ran
	- VQE
	- **Wstate**
	- HHL
	- Pricingcall, Pricingput (Fore)
	- Tsp (optimization)
- Pull request: https://git

# **Results**

*Strengthened RedQueen by adding 23 more benchmarks from MQTBench pertaining to various domains such as finance, optimization and machine learning using the same reporting interface that measures compilation time, Circuit size, depth, fidelity*

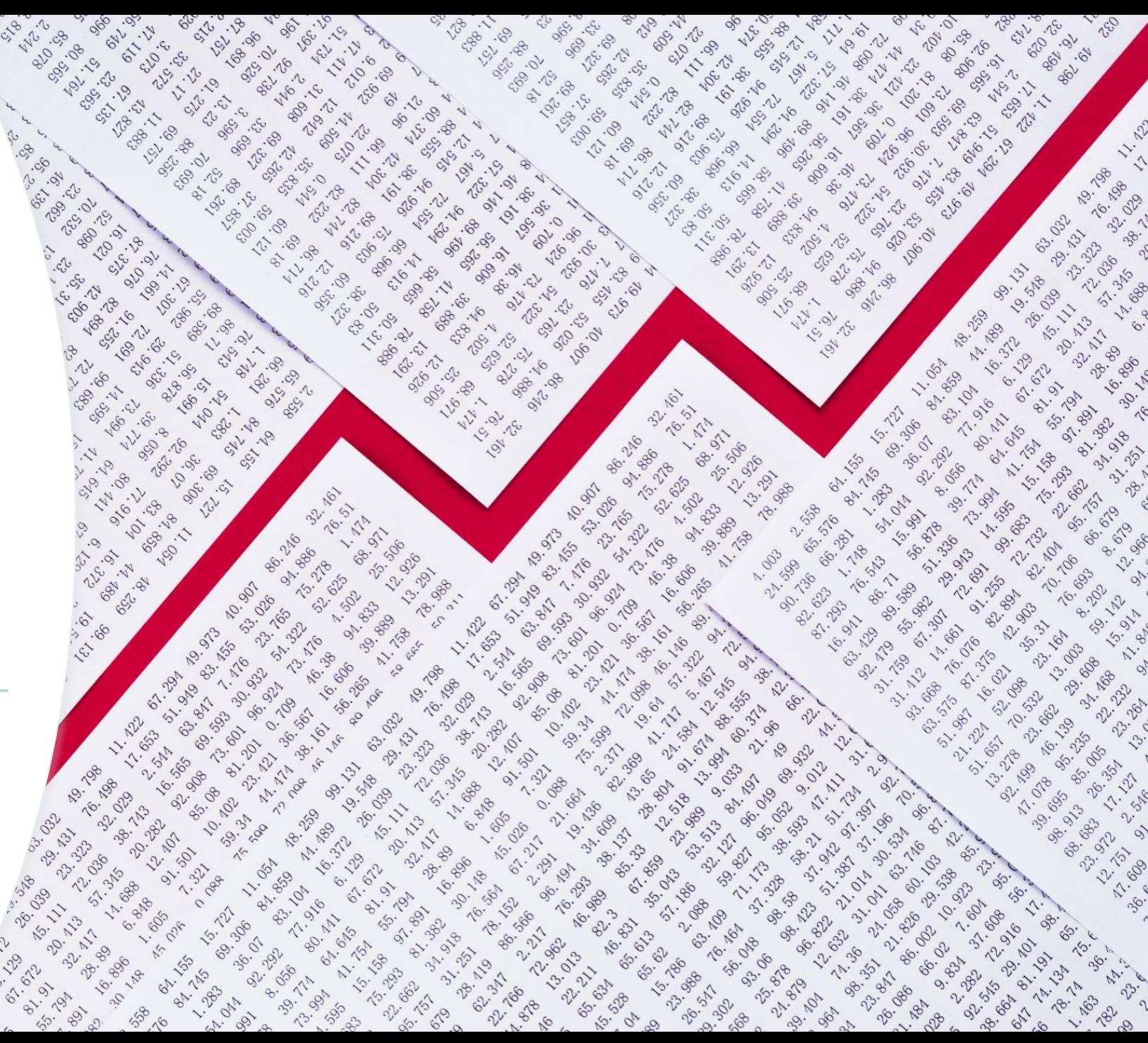

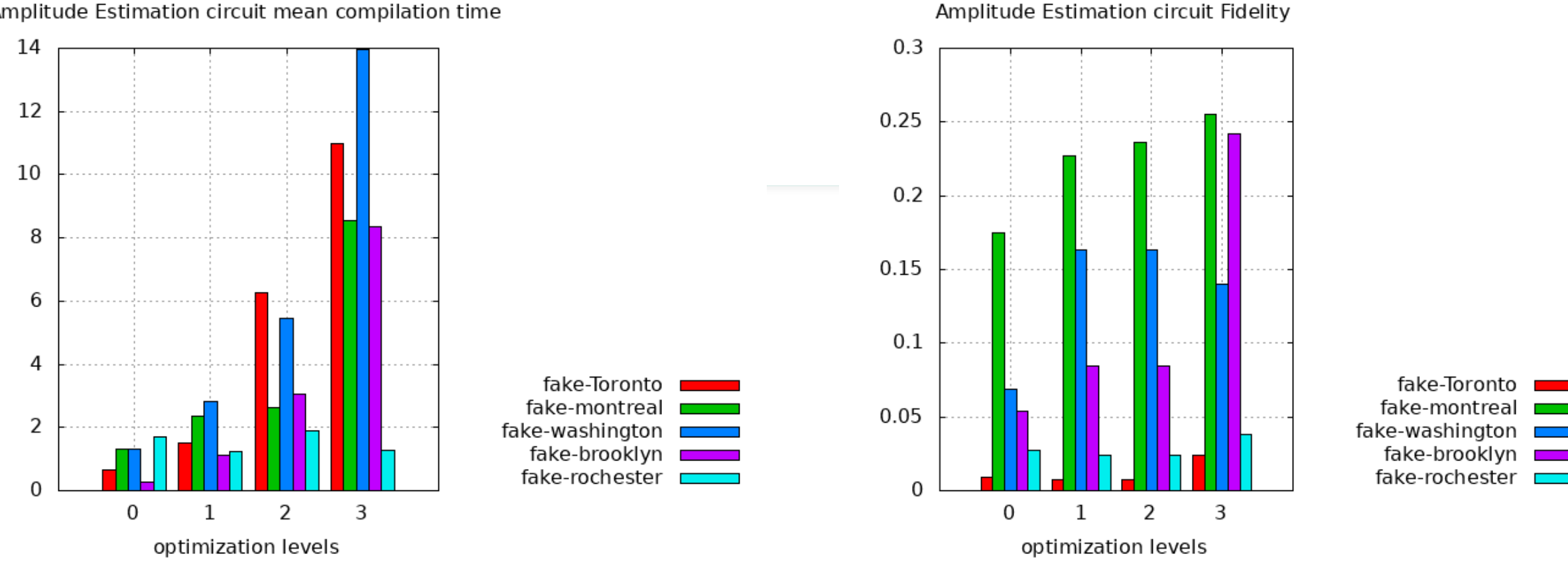

Amplitude Estimation circuit mean compilation time

Running the following command produces the results in a table which are plotted for ease of viewing pytest ./red\_queen/games/applications/testmqtone.py -m qiskit –store python3.10 -m report.console\_tables --storage ./results/0001\_bench.json

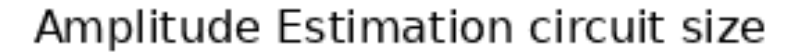

Amplitude Estimation circuit depth

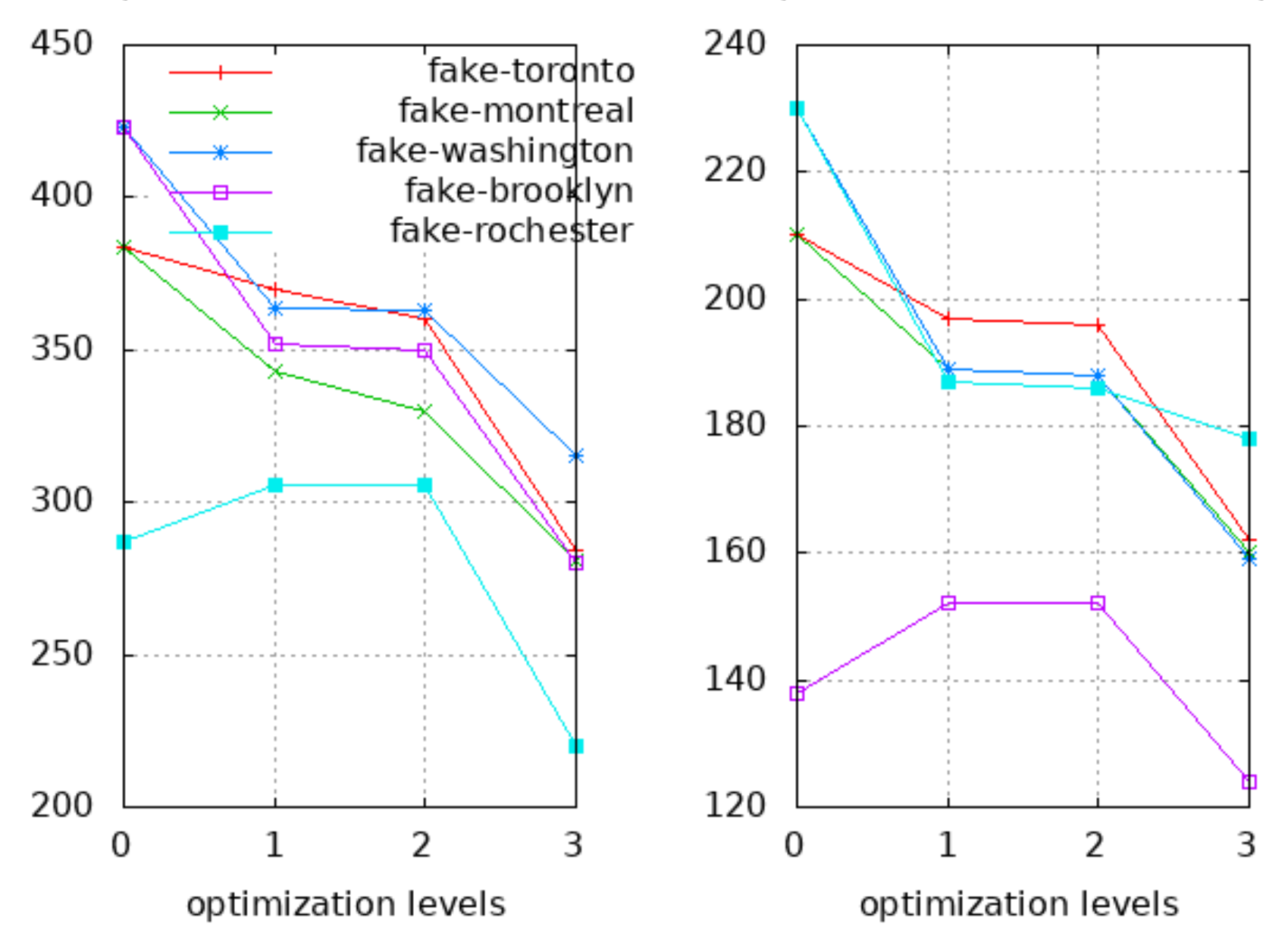

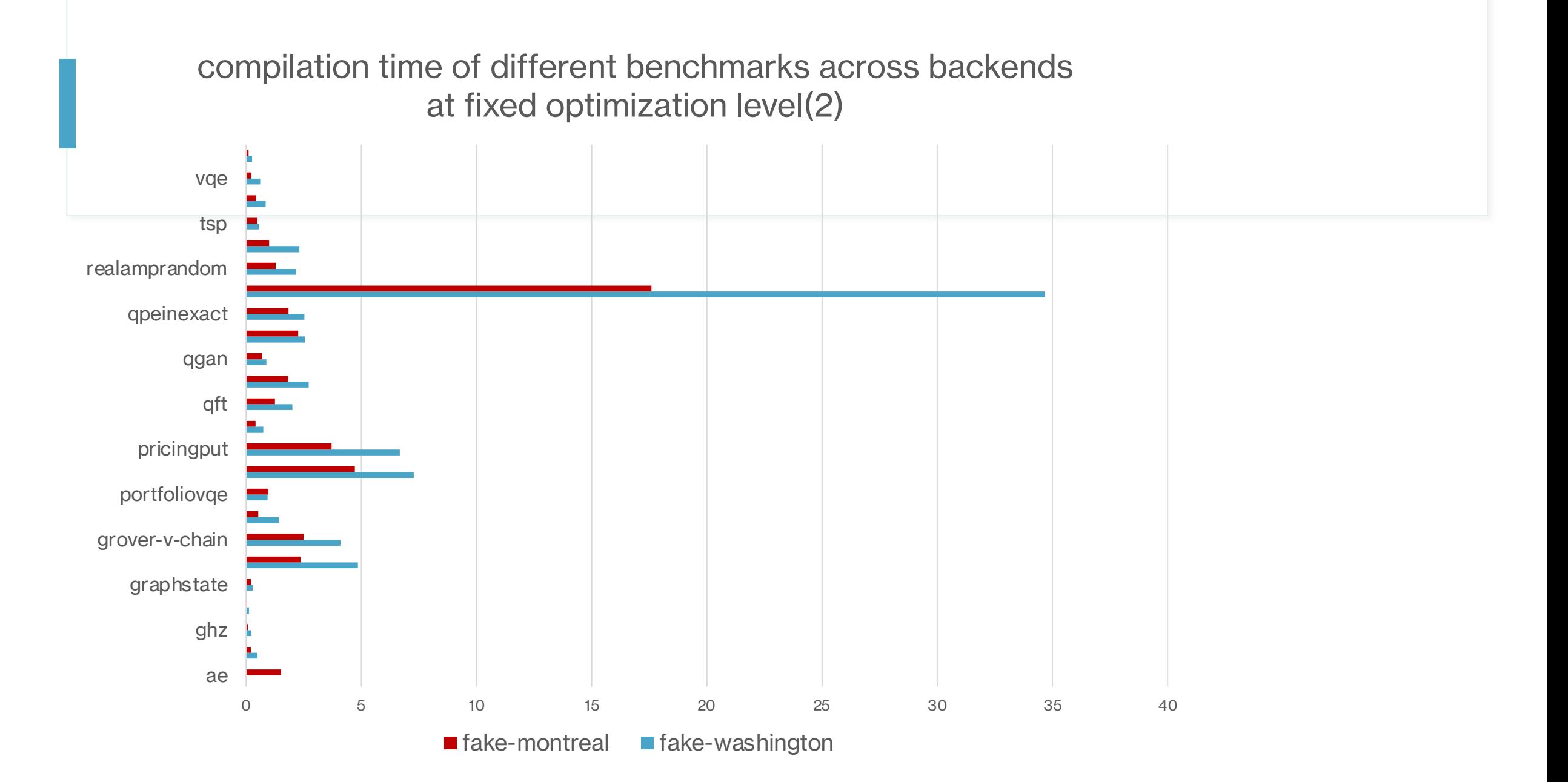

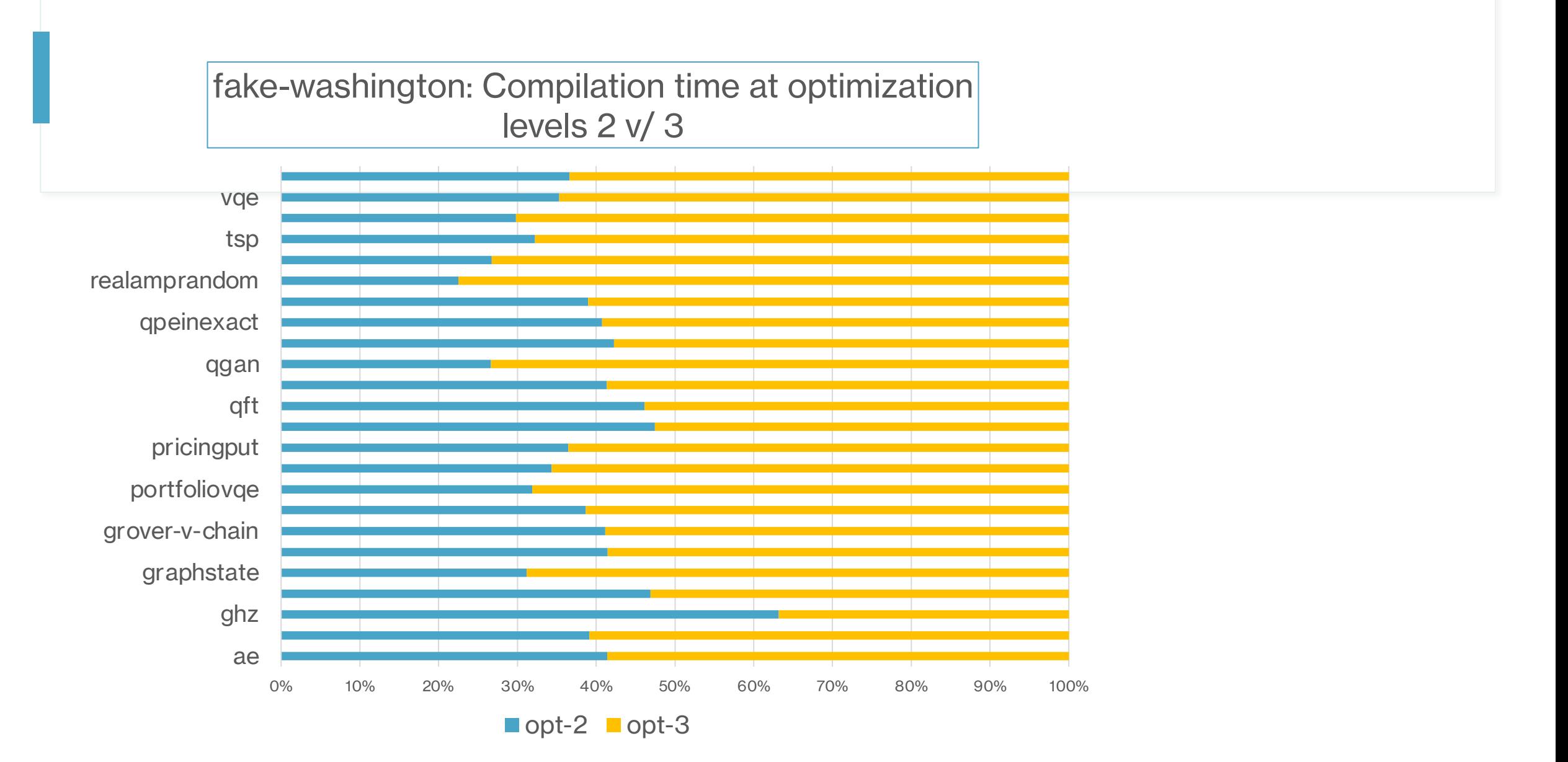

# **[By-products](https://github.com/cda-tum/MQTBench/issues/133)**

- The journey was as it is exciting but we also found usefu
- MQTBench was pinned to qiskit version which forced us qiskit terra and they lose out on getting advantages of the to qiskit terra. Raised a bug in MQTBench git repo. https: tum/MQTBench/issues/133 and the issue has been fixed

#### **On the job Learning**

- Learnt about nuances of pytest while working on this project and how one can debug issues in pytest
- We started out to generate .qasm files and then run them but some of the circuits in MQTBench are pretty big so the qasm files would be even bigger to handle so we decided to create circuits in memory and operate upon them
- Got to learn about how we can add code to compare ideal and noisy simulations. For some benchmarks with fairly big circuits (1000+ gates) Aer simulation was taking too much time to complete before the stipulated end date so we removed the Aer code for these circuits
- While encountering failures in qiskit for some benchmark combinations got to hear from Matthew on the kind of challenges quantum compiler writers encounter and they are so different from the typical issues seen in classical compilers
- Overall it has been the most enjoyable 3 months I have spent on any project! and I intend to pursue learning and contributing to quantum compiler code base

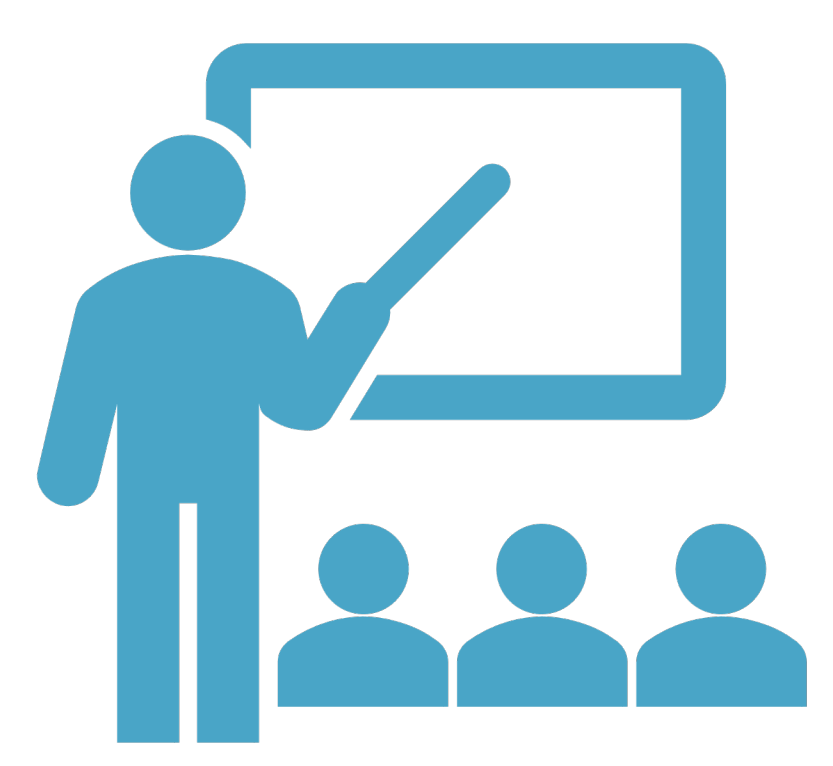

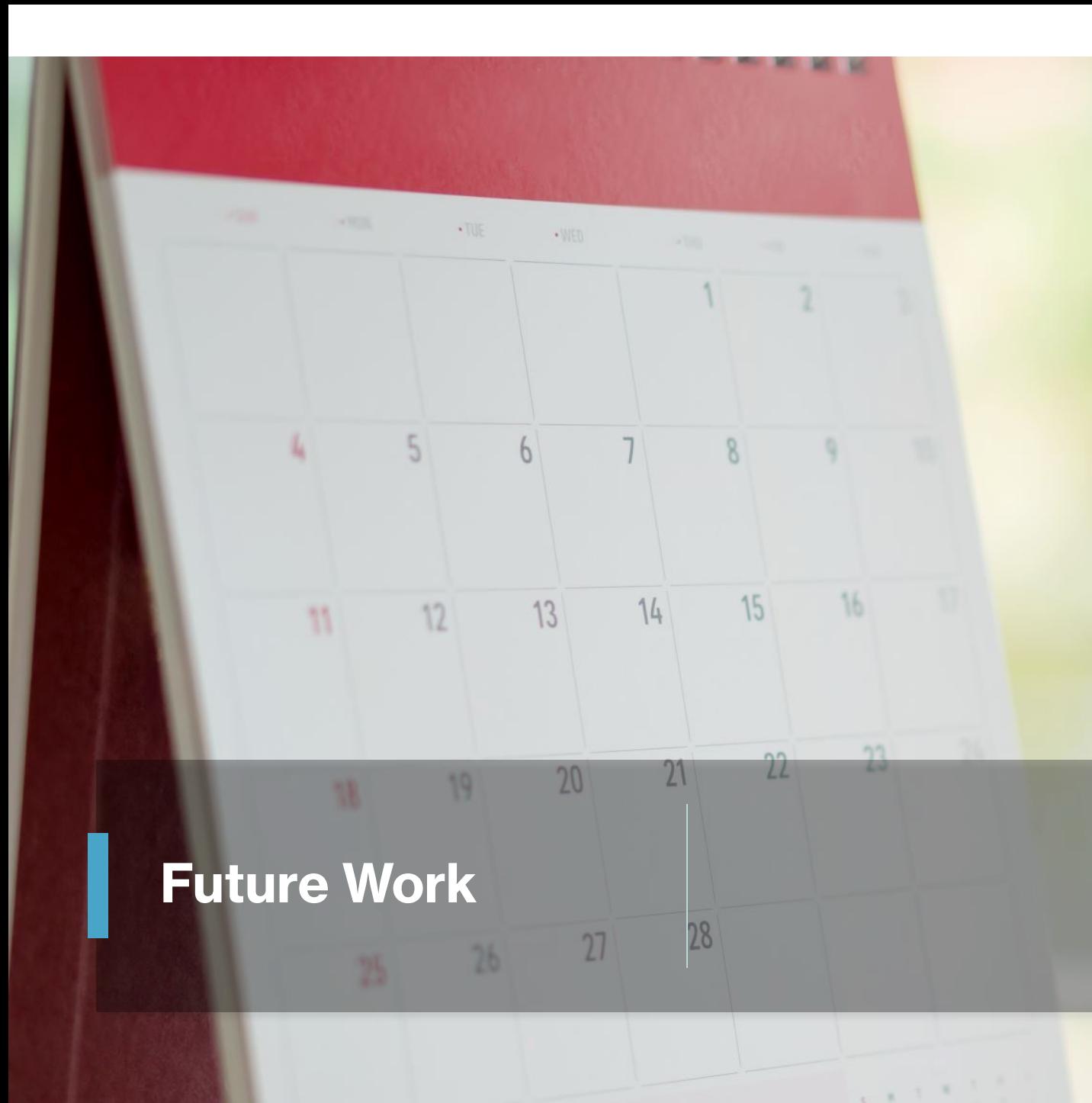

- Three of the MQTBench circuit benchmarks deserve special treatment as the APIs to create the circuit are written specially. These were not included in the QAMP pull request and we plan to work on this as an extension of this work
- Adding better visualization in the redQueen results output

**Thanks to my mentor Matthew Treinish and the Qiskit Advocate Team!!**